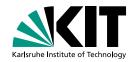

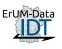

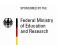

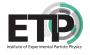

# Opportunistic transparent extension of a WLCG Tier 2 center using HPC resources

R. F. von Cube, G. Quast, R. Caspart, M. Fischer, M. Giffels, E. Kuehn, M. J. Schnepf, and our Aachen colleagues | vCHEP2021

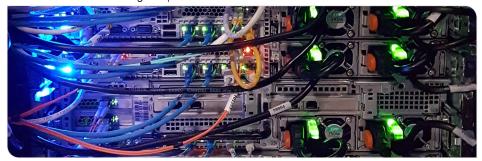

### The HEP Computing Challenge

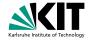

- Clear challenge: Expect exploding demand for computing infrastructure
- Proposed solutions
  - Software improvements
  - Integration of additional non-HFP resources

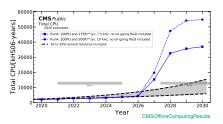

### Access to multiple, heterogeneous resources

Difficult for experiments and users:

- Multiple identities, "submission types"
- Assessment which resource is available and suitable
- Experiments can't negotiate with each resource provider

Introduction •0

CMS Tier 2 Setup

Summary

## **COBALD/TARDIS Resource Manager**

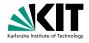

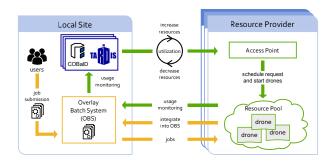

### Dynamic integration through single point of entry

- Provide resources transparent to experiments and users
- React on resource demand

Introduction

CMS Tier 2 Setup

Summary

### **Lightweight Tier 2 Operations**

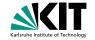

- Compute elements (CEs) are entry points for users and experiments to grid sites
- Necessary to be operated for each site
- Major grid sites operate multiple CEs
- Deployment automated e.g. with puppet modules

#### Operate CE as a service for other sites

- Overhead is minimal to run additional CE
  - Only minor changes in "standard" HTCONDOR-CE configuration
- "Remote CE" implemented for the Aachen Tier 2 site
- ⇒ Aachen doesn't need to operate CE anymore

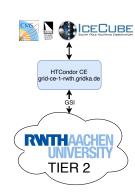

## First Integration in a German CMS Tier 2 WLCG Site

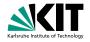

- Aachen physics department operates standard WLCG tier 2 site
  - lacktriangle  $\sim$  5100 cores pledged to CMS plus storage and grid services
- Aachen researchers have access to university HPC cluster CLAIX
- Resources integrated into WLCG tier 2 site
  - Bash script submitted to CLAIX' SLURM workload manager sets up and starts HTCONDOR in unprivileged user account
  - Jobs are started in SINGULARITY containers, providing WLCG environment
  - Usage completely transparent to experiments and users
- CLAIX dynamically made available through COBALD/TARDIS

# Integration of CLAIX: Challenges and Solutions

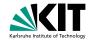

### Networking

HTCONDOR daemons communicate using the "Condor Connection Broker"

### Singularity

- Support for nested SINGULARITY containers for GlideInWMS-pilots
  - Activation of user namespaces, usage of sandbox-image
- Singularity bind mounts unset in container

### **CVMFS**

- Config CMS\_LOCAL\_SITE is dangling symbolic link on host
- Local SITECONF is provided through bind mount within container

## Integration of CLAIX: Challenges and Solutions

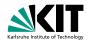

### Networking

■ HTCONDOR daemons communicate using the "Condor Connection Broker"

### Singularity

- To overcome some challenges, close communication
  - with CLAIX was essential, however, very productive!
- Singularity bind mounts unset in container

#### CVMFS

- Config CMS\_LOCAL\_SITE is dangling symbolic link on host
- Local SITECONF is provided through bind mount within container

## Aachen: Scaling up

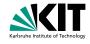

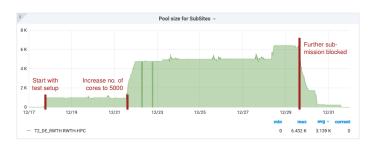

- Smooth start of test setup after close communication with CLAIX and Aachen grid team
- Virtually doubled number of cores, available to experiment, for a week
- $\blacksquare$  Submission blocked by HPC center after using  $\sim$  7 times monthly quota

### Summary

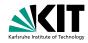

- COBALD/TARDIS allows for transparent usage of opportunistic resources
- Resources are integrated dynamically into one overlay batch system
- Aachen tier 2 CMS pledge was doubled for a week

#### Join us on on

- GitHub: github.com/MatterMiners
- Gitter: gitter.im/MatterMiners/community
- Twitter: twitter.com/matterminers

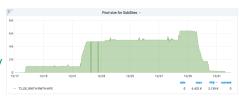

Many thanks to our Aachen colleagues for working with us on this!

Introduction

CMS Tier 2 Setup

Summary

## **Backup**

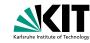

Backup ●○

## Ressource Assessment with TARDIS and COBALD

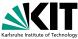

### **TARDIS**

Dynamically provisions and integrates resources into overlay batch system.

### COBALD

Assesses the suitability of resources to the current job mix with metrics *allocation* and *utilization*.

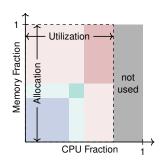

Backup